## CDN

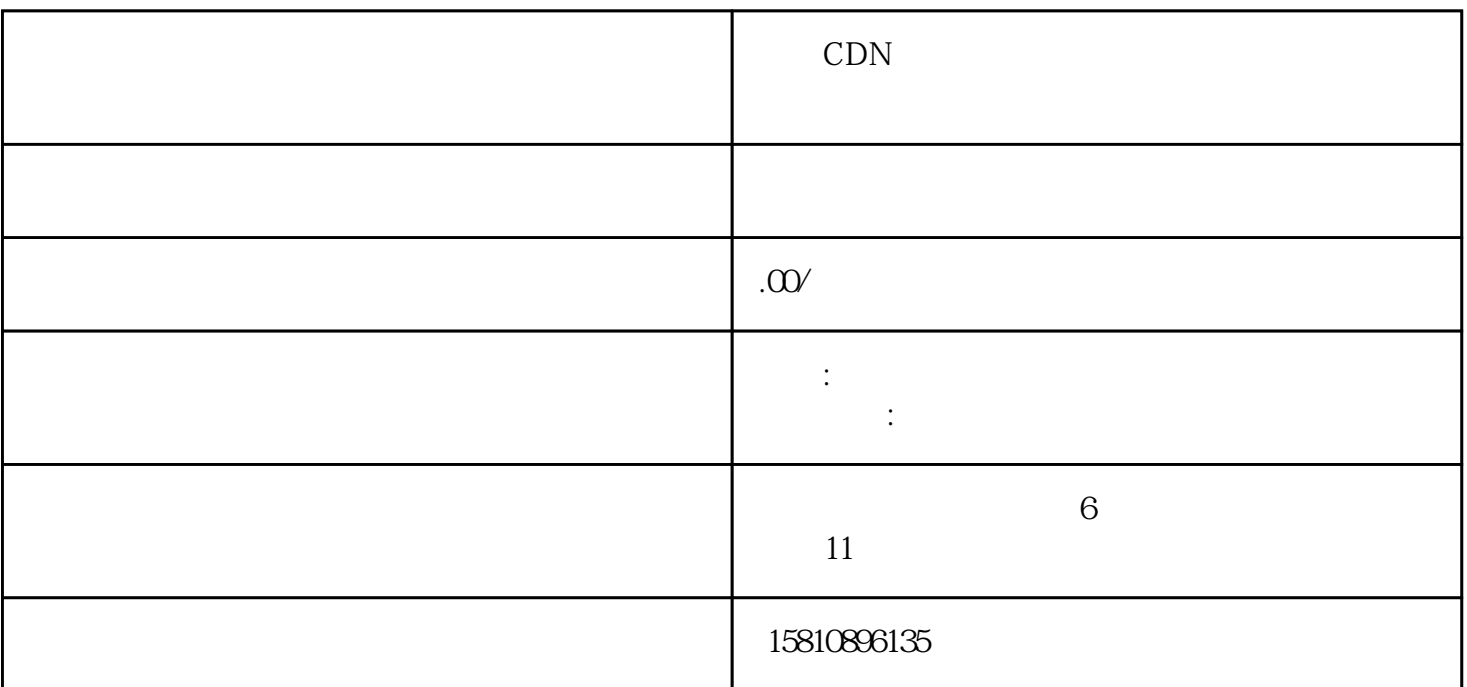

 $CDN$ 么你就需要办理CDN许可证了,因为该证件可以帮你的网站或数据提供网络加速服务,下面就和公司宝 CDN

CDN

CDN

- $1$
- 2 zui
- $3 \sim$
- 
- $4\,$

CDN

 $1\hspace{1.6cm}(\hspace{1.6cm})$  $2$  ( )  $3<sub>3</sub>$  $4<sub>1</sub>$  $5\,$  $6$  (  $7$  (b)  $8<sub>0</sub>$ 9 (and  $\qquad \qquad (\qquad \qquad )$  $10$  (  $)$  $11$ 

 $16$